# Augmented Navigation

Patricia Sazama, Xuetong Sun, Derek Juba, and Amitabh Varshney

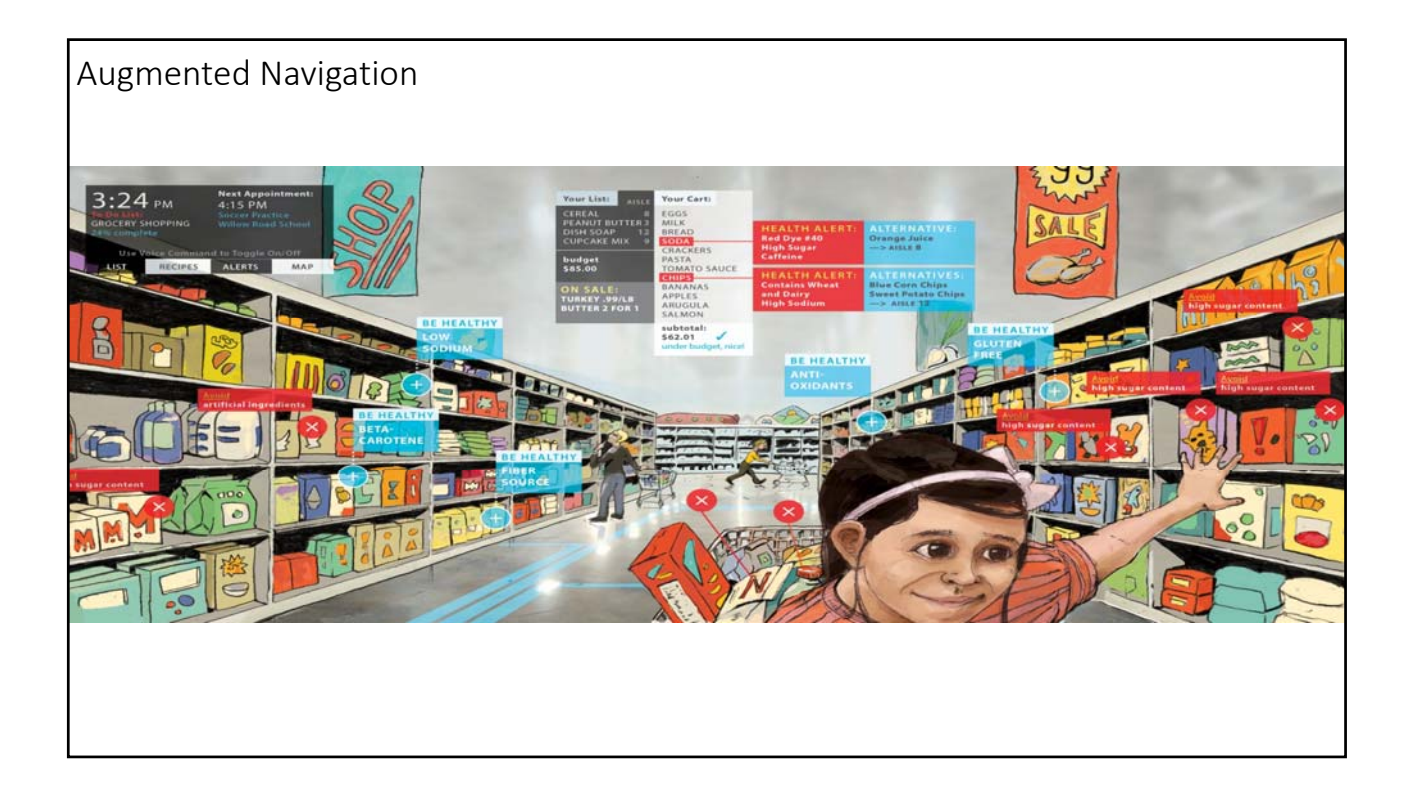

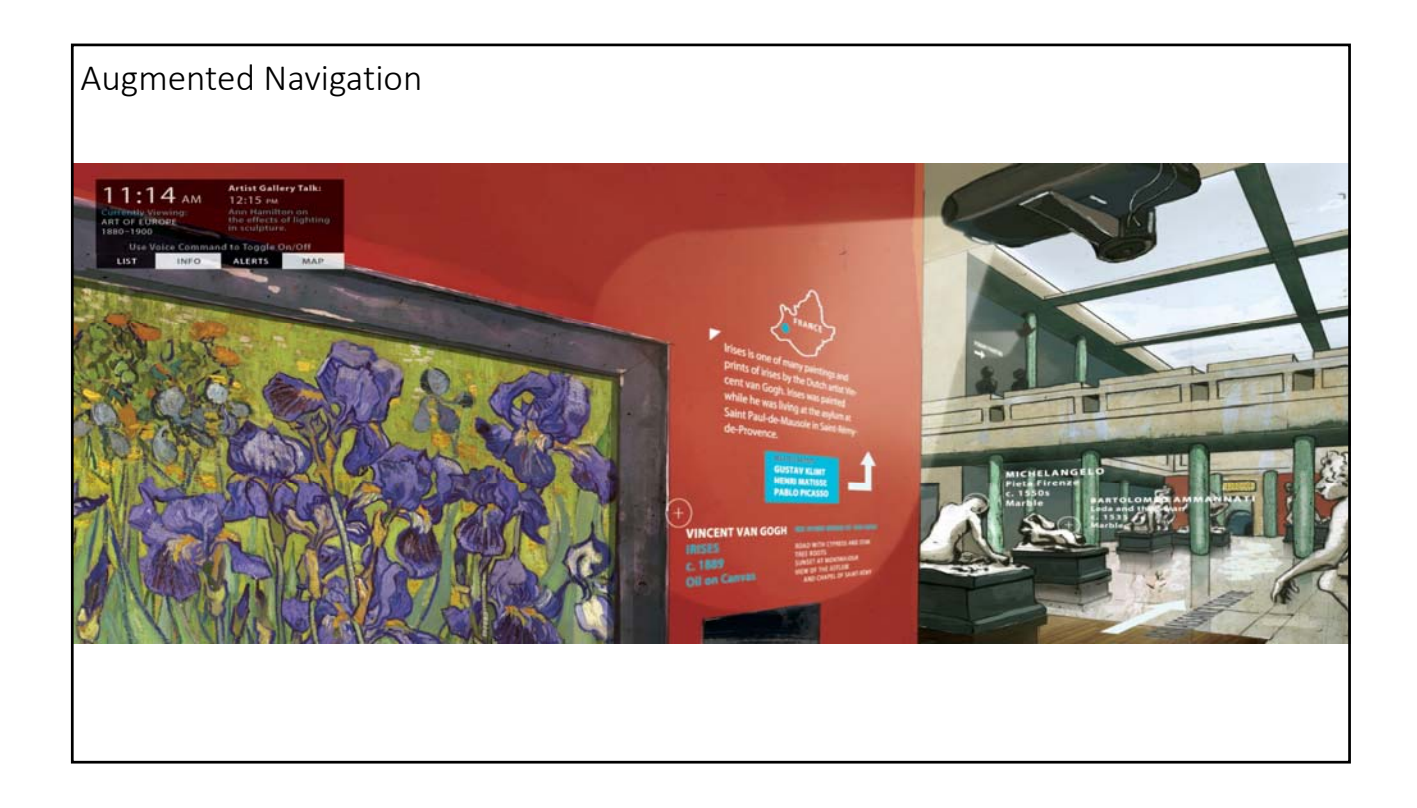

## Two Domains

- Augmented Driving (and walking)
- Augmented Surgery

# Augmented Driving Problem • Augment what we can see while driving with additional information • Traffic Information • Up‐coming turns • Sources of possible collisions • Car status information • Non‐distracting, non‐dangerous way!

### Current Features

- Vehicle Cameras
- Blind spot alerts
- Other vehicle alerts
- Forced Braking

## Car Systems

- "Head's up" displays
- Speed
- Alert Lights
	- Cars cutting you off
	- Breaking in front of you
	- Slipping out of your lane
	- Pedestrian detection

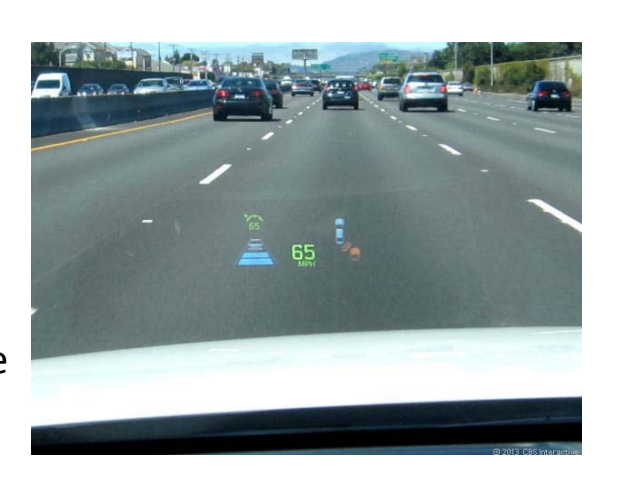

### Garmin: NuviCam

- Dash Camera
- Watching the cars ahead and the lane markers
	- provide audible and visual warnings
		- forward pre-collision
		- lane‐departure
- "Real Vision" feature displays an augmented reality view of the road ahead when approaching a destination
	- overlays house numbers along with arrow‐shaped indicators to let drivers know precisely where to go when the actual house numbers may be obscured or missing.
- https://www.youtube.com/watch?feature=player\_detailpage&v=oTSofFE6t ‐E#t=19

### BMW 2004

• In 2004, BMW was the first automotive manufacturer to use a color Head‐Up Display which projected drivingrelated information directly in the driver's line of sight.

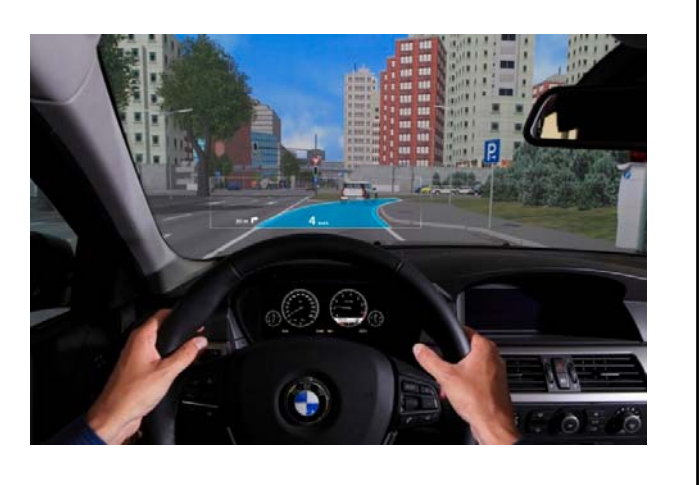

## BMW 2011

- The next generation Head‐Up display arrived in 2011 and featured this time even more full‐color graphics, a significant improvement over the first generation.
- virtual "markings" are superimposed on real objects in the external environment,
	- so that navigation information or information from the driver assistance systems can be displayed at exactly the right points on the driver's view of the road scene.
- Navigation instructions can be blended into the road, and vehicles or safety-relevant objects can be highlighted or marked in context.

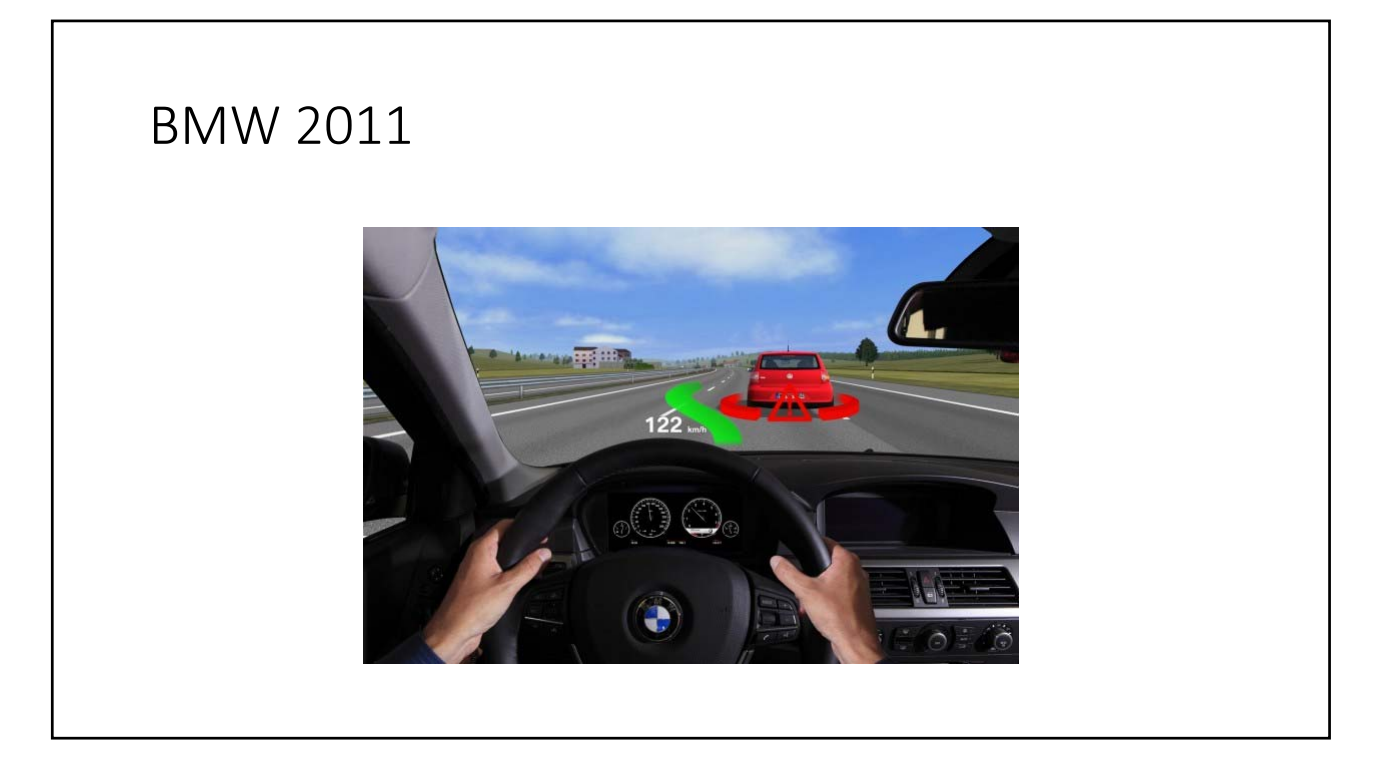

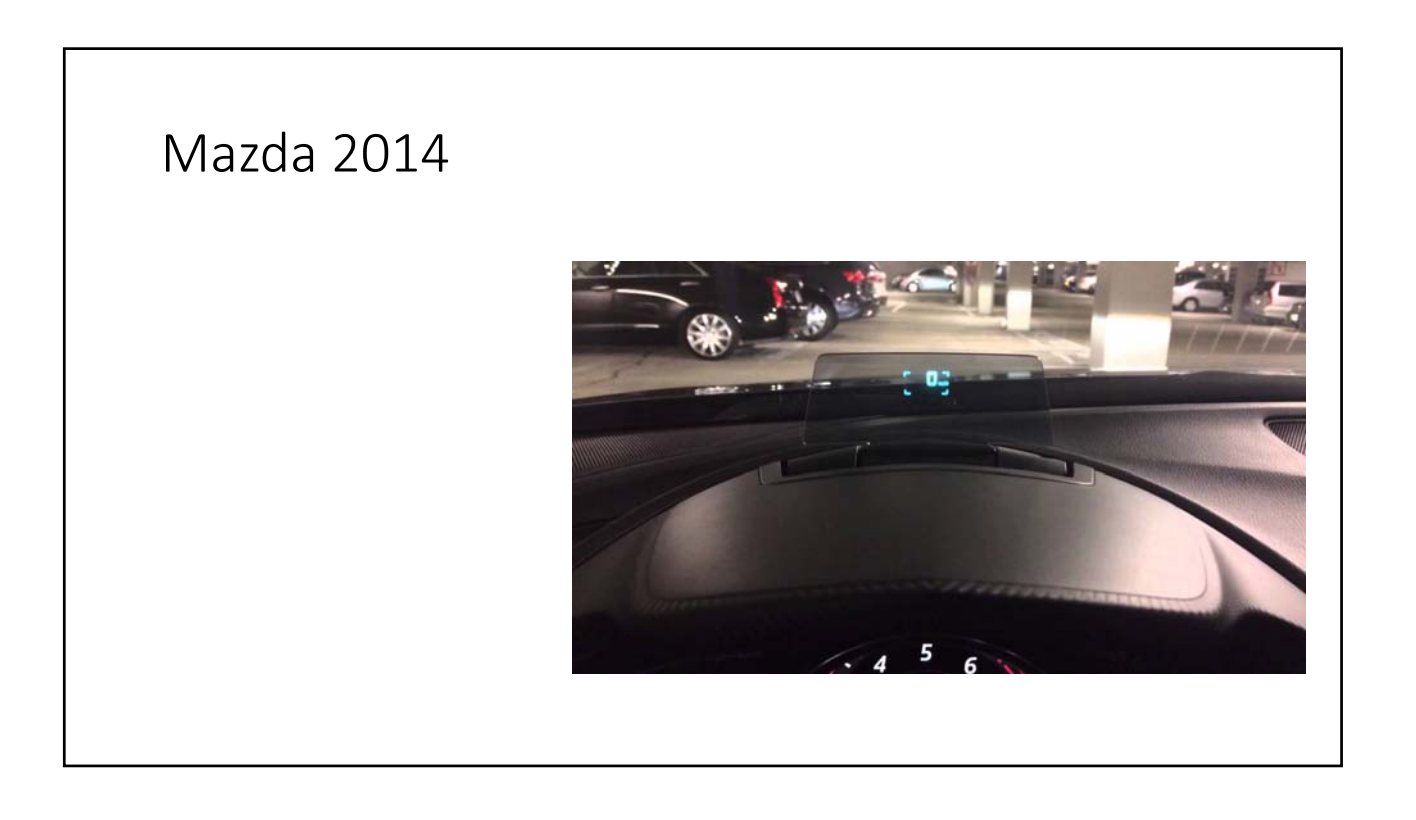

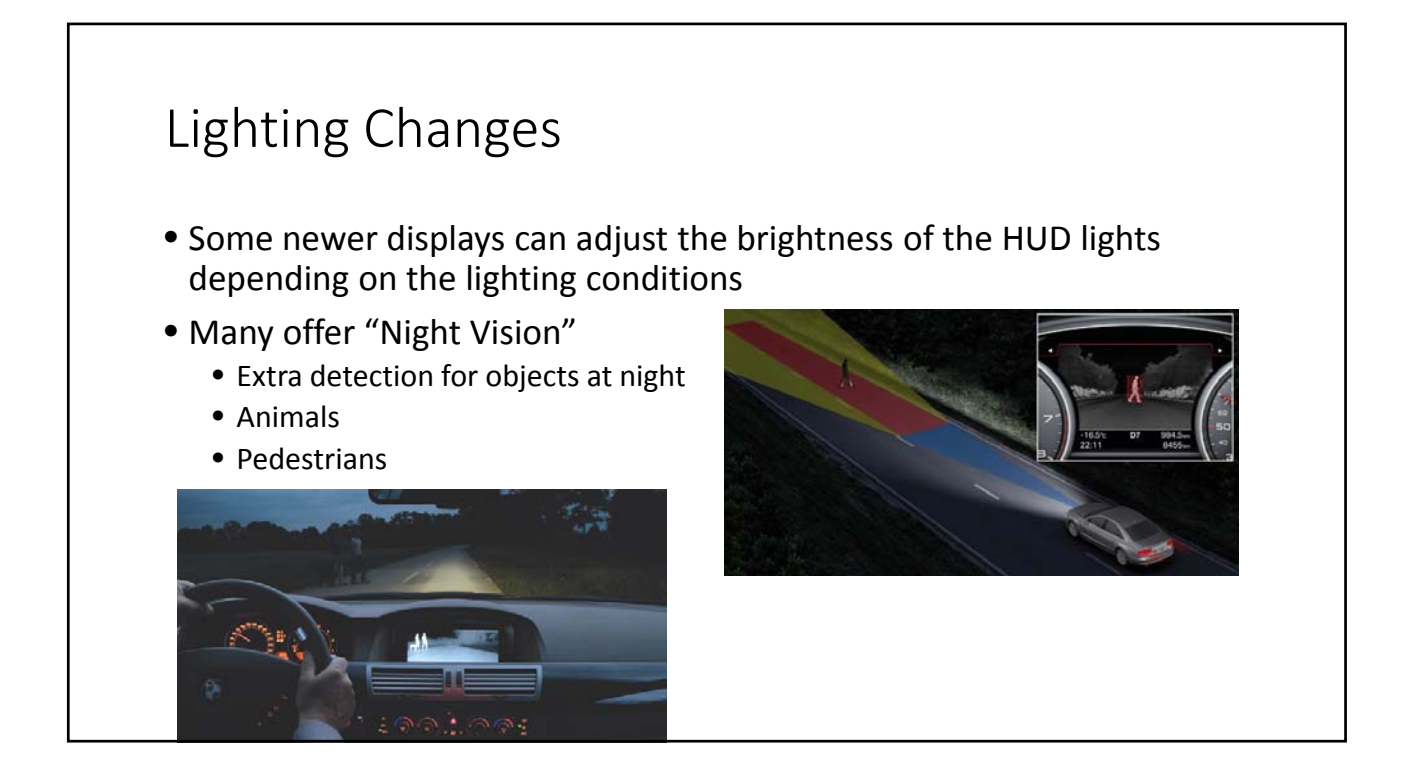

## Hyundai 2015

- https://www.youtube.com/watch?feature=player\_detailpage&v=iZg8 9ov75QQ#t=34
- Speed
- Cut‐off warning
- Maneuvers super‐imposed on the road
- Bio‐medical interface

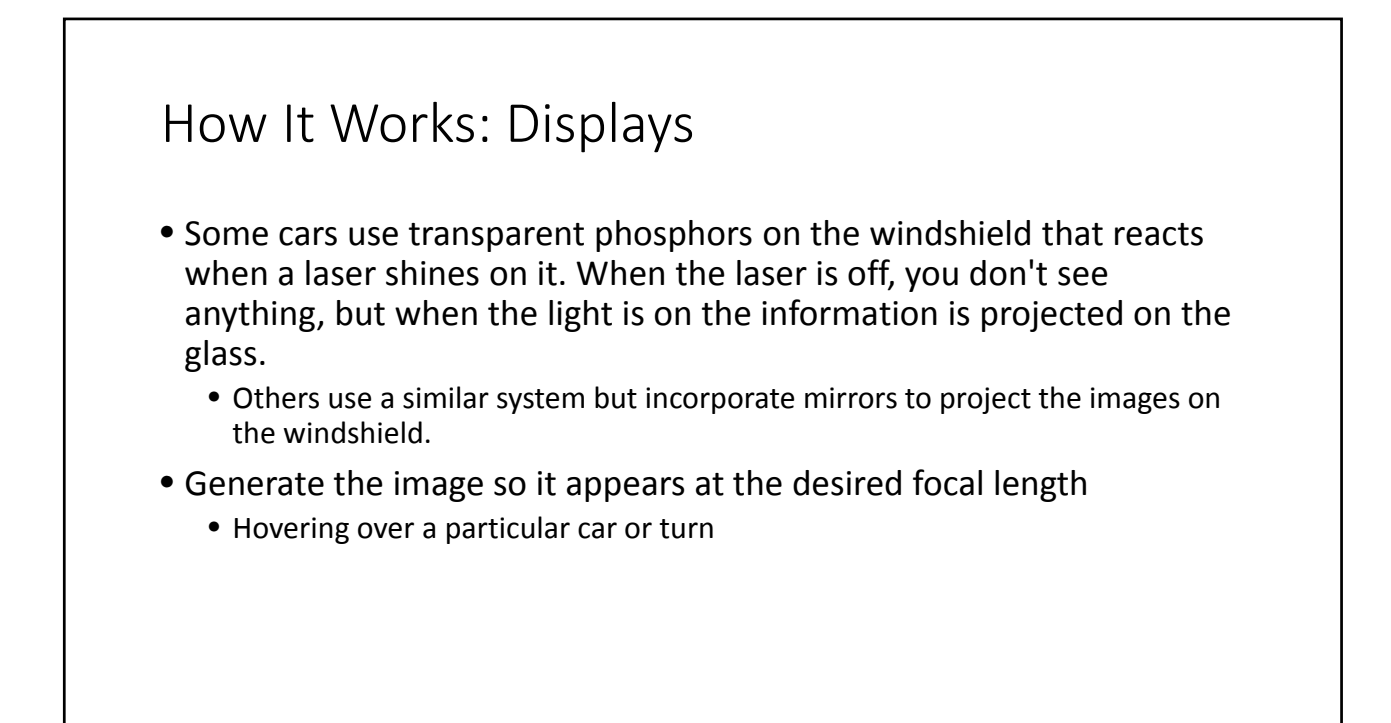

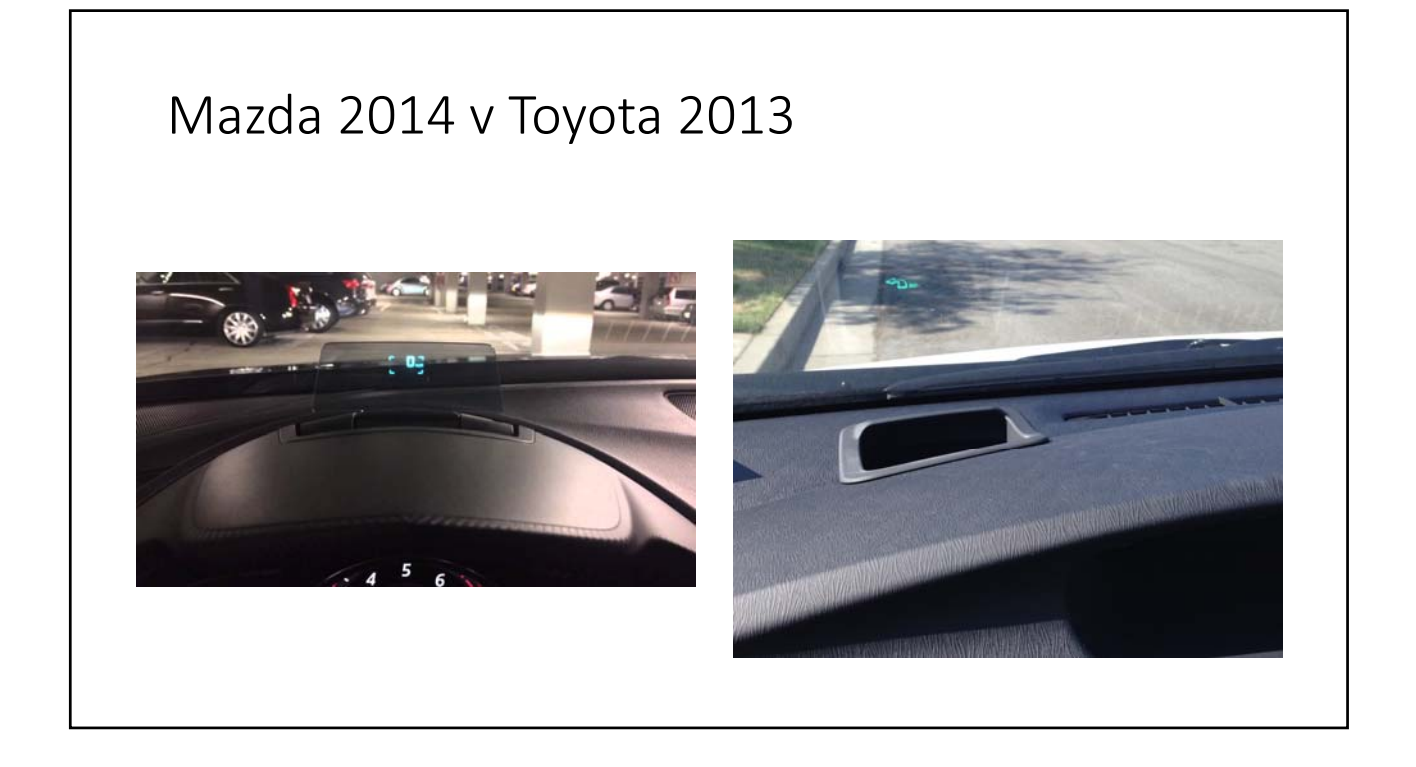

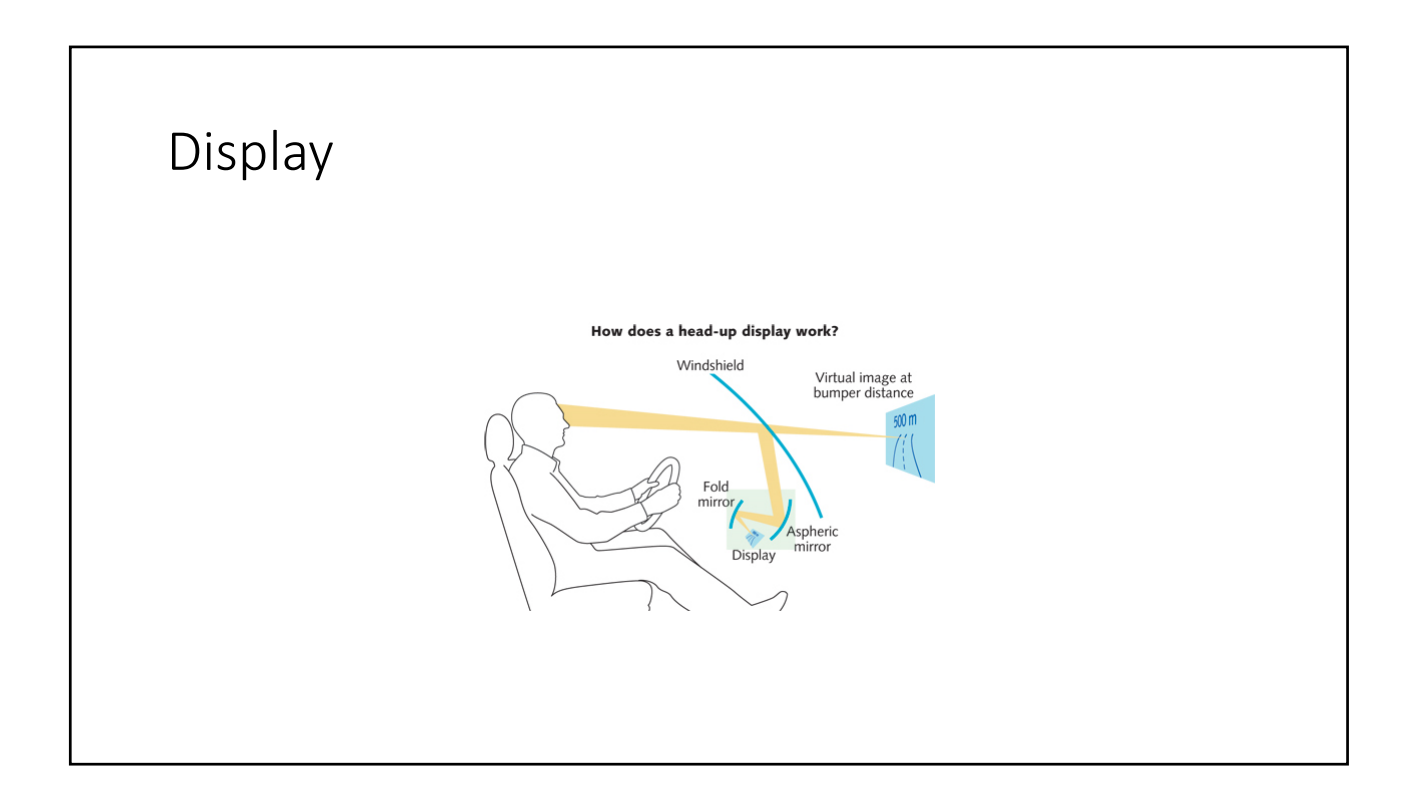

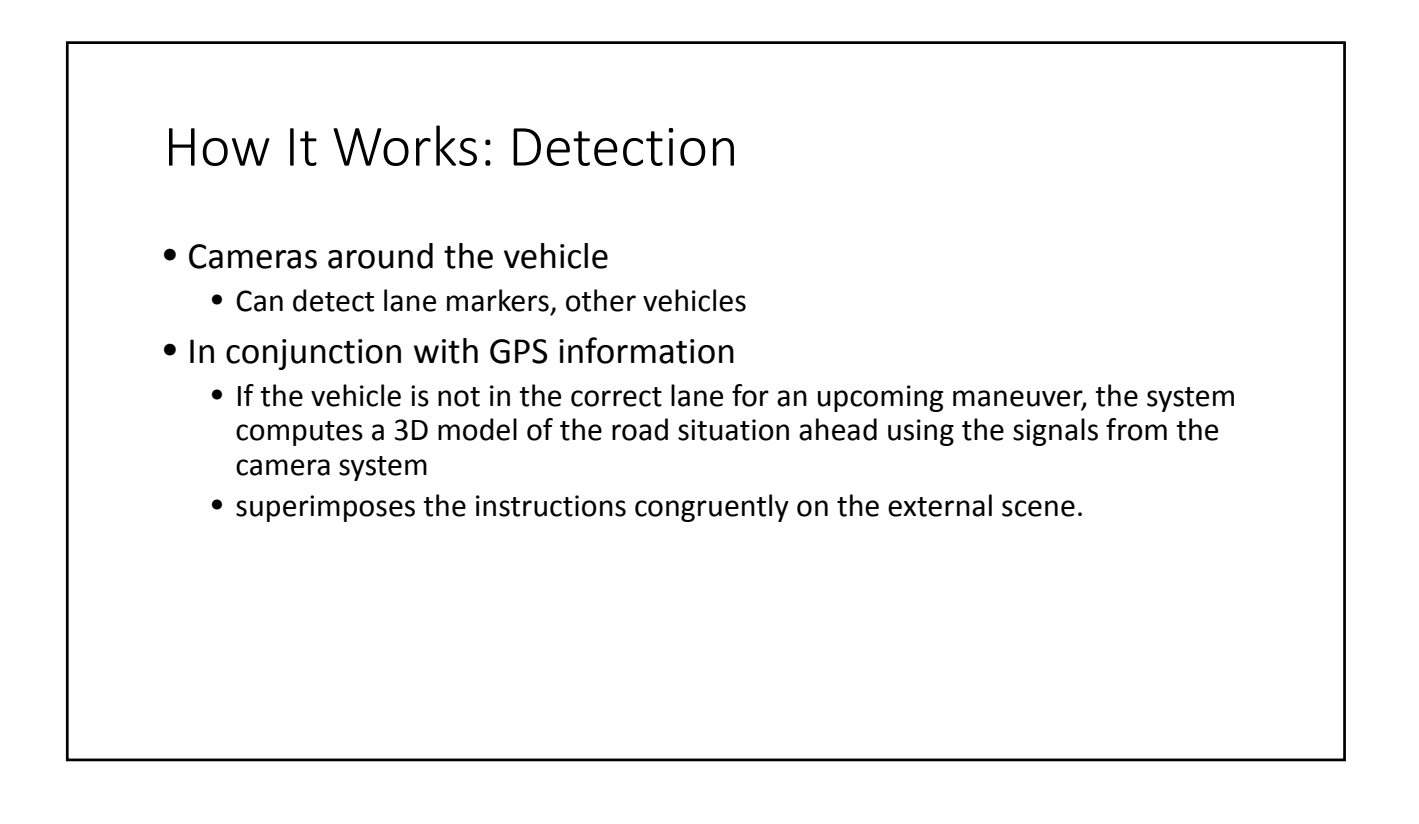

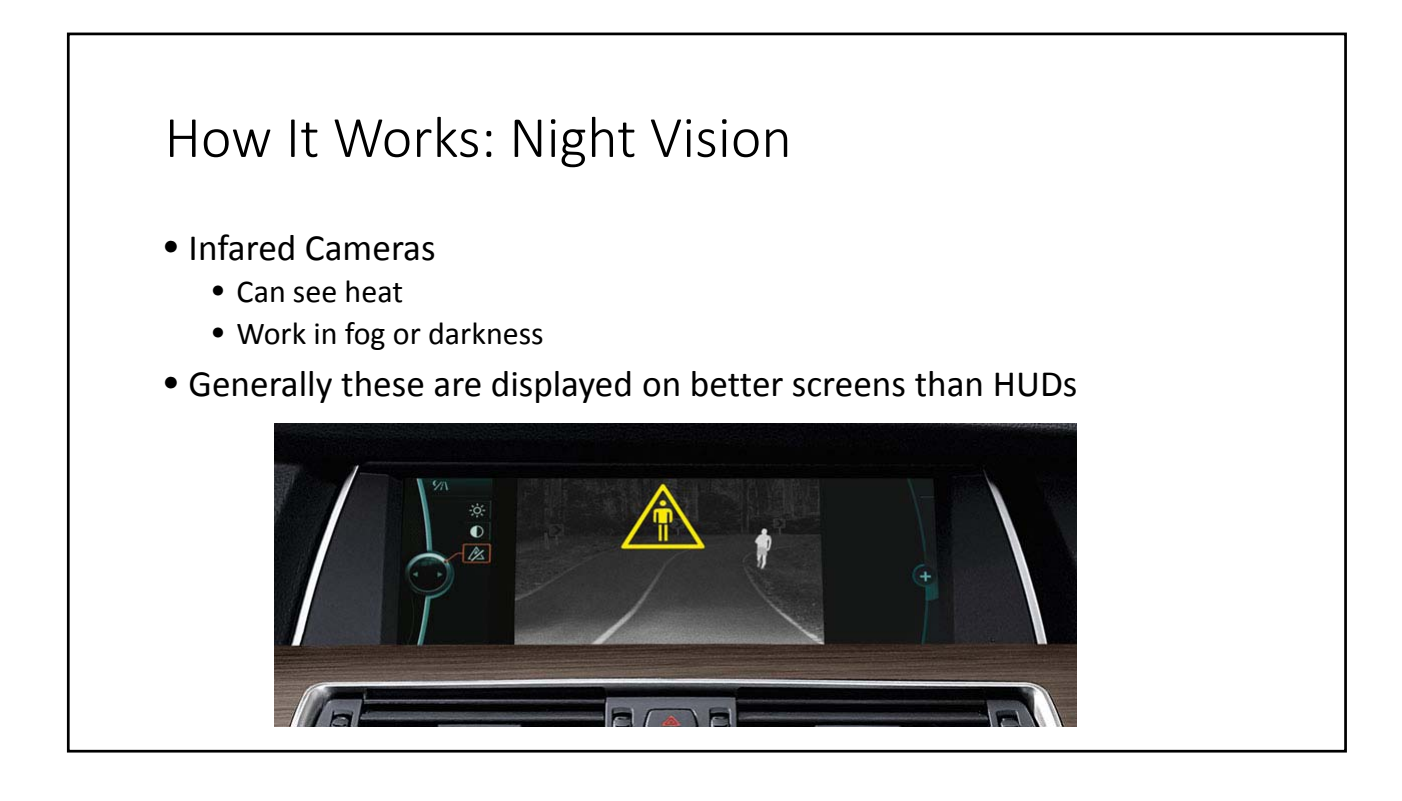

## Concluding Remarks

- Motorcycle HUD
- Audi's working on gesture controlled HUD (as of 2012)
- Widely used in airplanes
- Actual images of displays show they're still not great, but getting better

#### Remote Assistance over Google Glass

- Sep, 2013, orthopedic surgeon Brent Ponce, MD from University of Alabama Birmingham
- Live video streamed to colleague Dr. Dantuluri in Atlanta
- Dr. Dantuluri was able to superimpose a projection of his hands onto the Google Glass display via VIPAAR (Virtual Interactive Presence and Augmented Reality)
- Educate hospital residents
- Instruct surgeons at small hospitals
- Results and detail of an early trial in *MB Shenai et al., 2011*

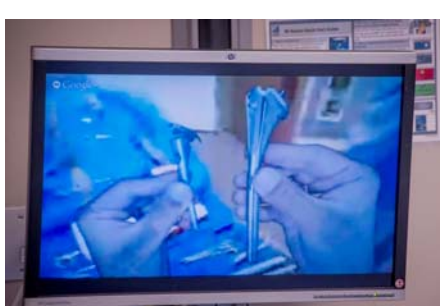

http://www.beckershospitalreview.com/healthcare ‐information‐technology/the‐potential‐in‐ augmented‐reality‐surgery.html

## Remote Assistance over Google Glass

- How it works:
	- https://youtu.be/aTOoBwfqBe0
	- Simple model: hands above workplace
	- Camera registration to give remote user first person experience http://www.uab.edu/news/latest/item/3896-uab-
	- Segment hands + tools from background
- Limitation:
	- Remote user's view is dynamic, while he/she may want it to be static so he/she can make marks or highlights in the view
	- Augmented information is always relative to local user's view, while it should be relative to the workplace
- Commercialized as VIPAAR https://www.vipaar.com/home

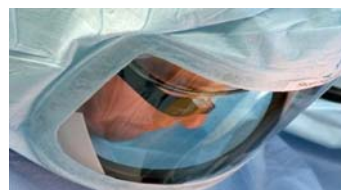

does‐virtual‐surgery‐with‐vipaar‐and‐google‐glass

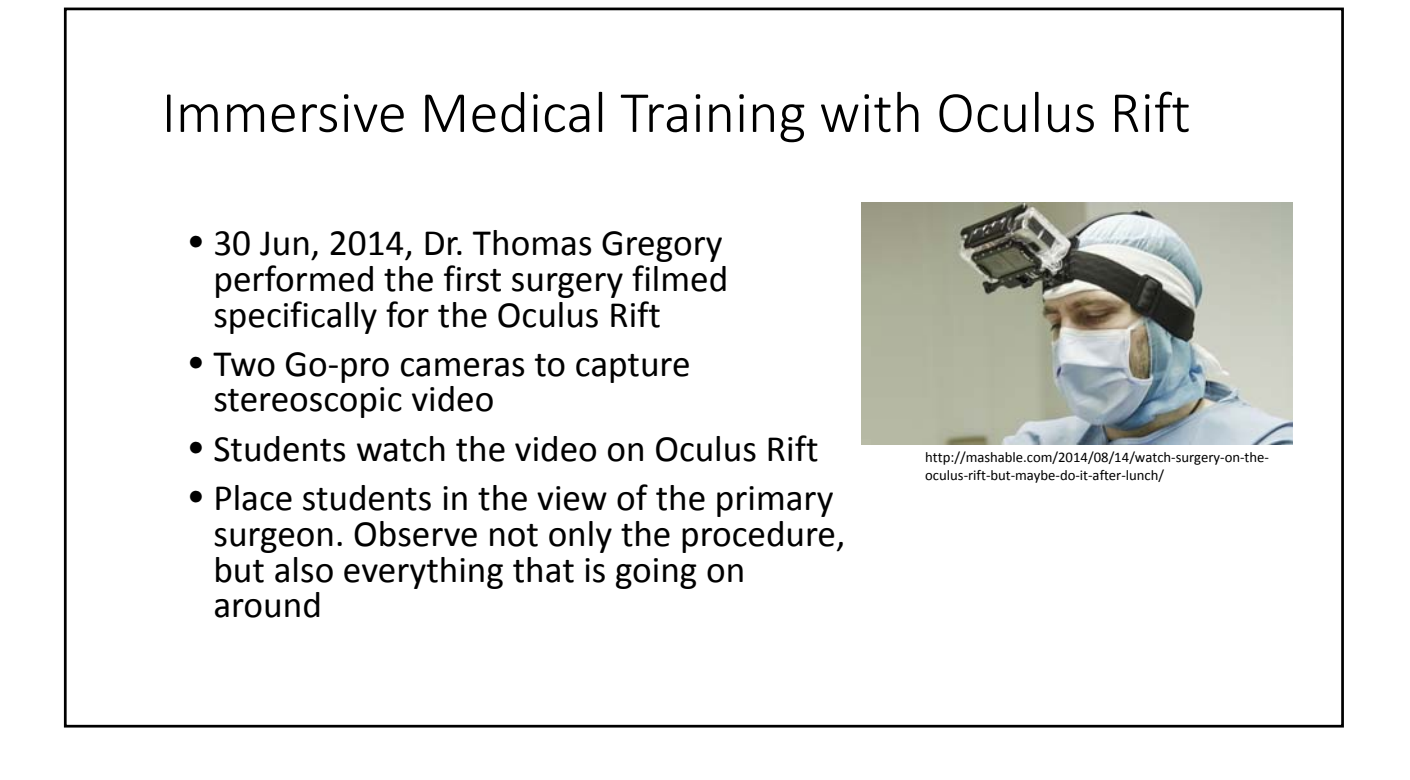

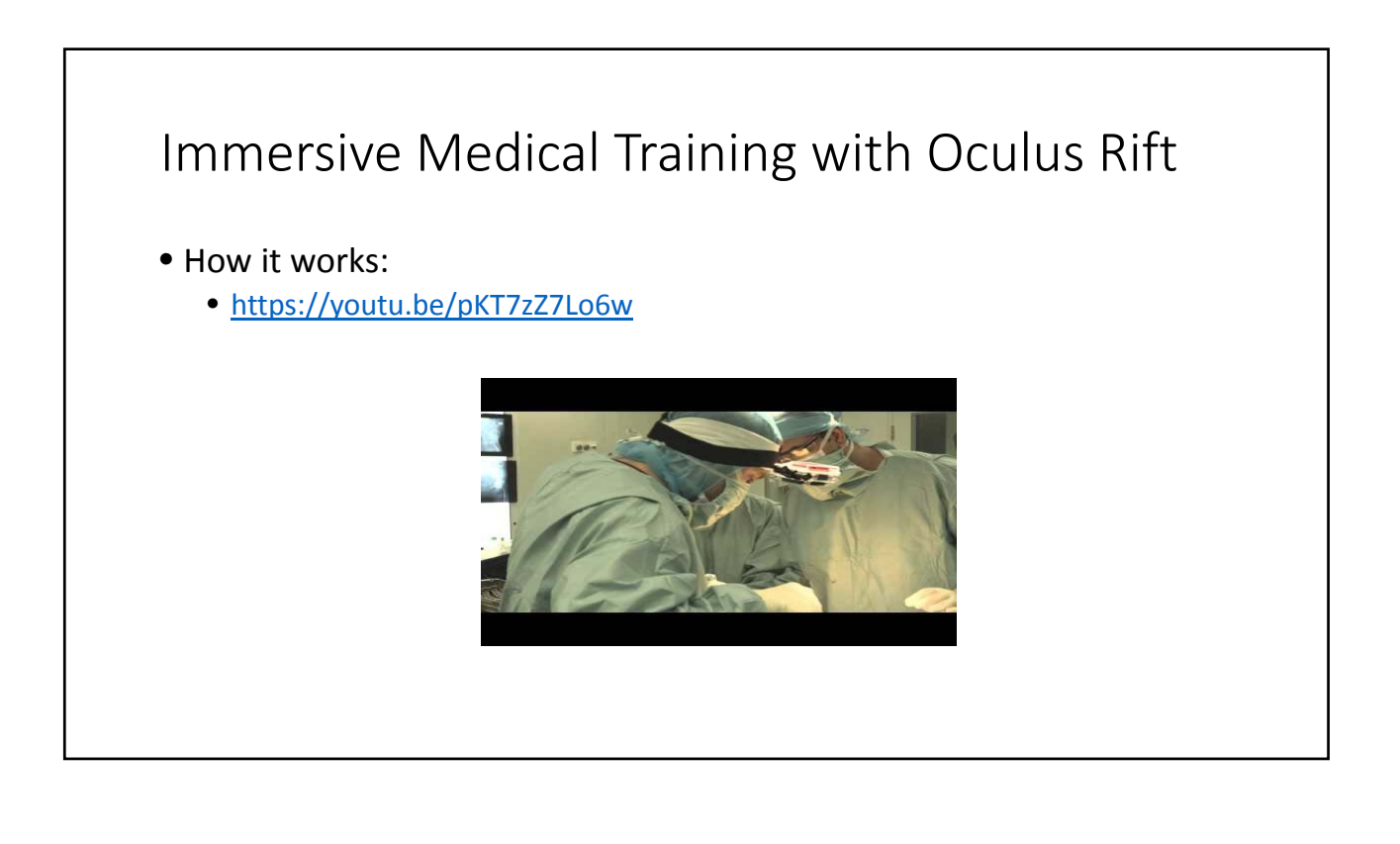

## iPad App Aided Tumor Excise

- An iPad app from Fraunhofer Institute of Medical Image Computing MEVIS
- Help surgeons excise liver tumors without damaging critical vessels within the organ
- Tested successfully in a liver tumor removal in 2013 in Germany
- Features:
	- Overlay vessels on the organ image
	- Measure vessel length
	- Update removed tissue
	- Medical analysis

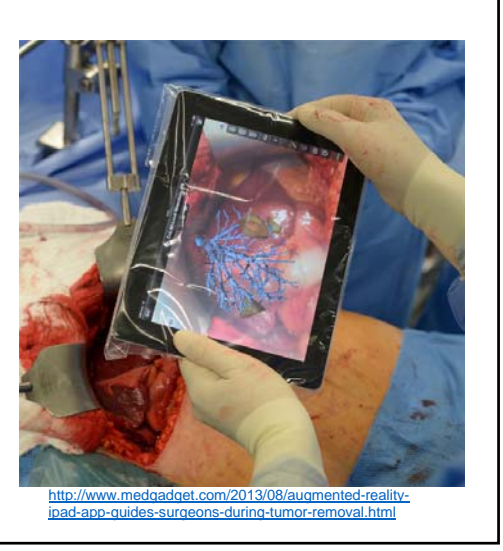

## iPad App Aided Tumor Excise

• How it works

- https://youtu.be/nKPWNQ71bkE
- Overlay medical model from medical software onto the real organ

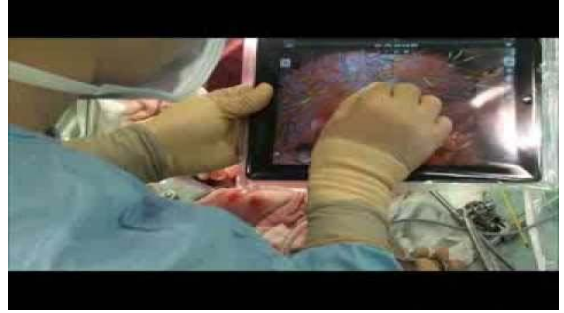

http://www.mevis.fraunhofer.de/en/solutions mobile‐liver‐explorer.html

#### VeinViewer

- A Projector system that acquire an image of an object and project an enhanced version of it back onto the object
- Idea from University of Tennessee Health Science Center
- Commercial product by Luminetx Corp
- Non‐invasive vein imaging device for phlebotomy and other vein treatment

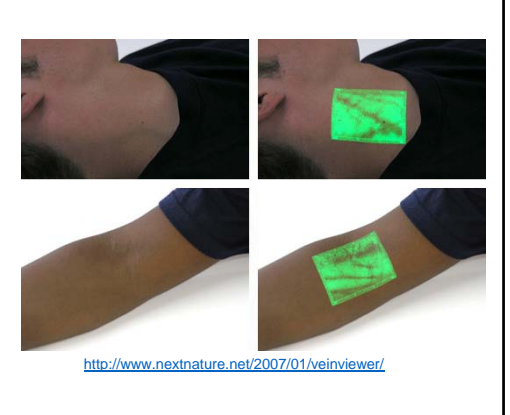

#### VeinViewer

- How it works:
	- NIR light is absorbed or scattered in the forward direction of blood – blood reproduces as dark
	- Scattered in al directions in skin and subcutaneous fat – skin and fat appear light
	- Needs calibration between camera and projector
- Can find smaller and shallower veins than U‐S (*Miyake, Roberto Kasuo, et al. 2006*)
- Increases success rate on difficult vein finding tasks on children (*Kim, Min Joung, et al. 2012*)

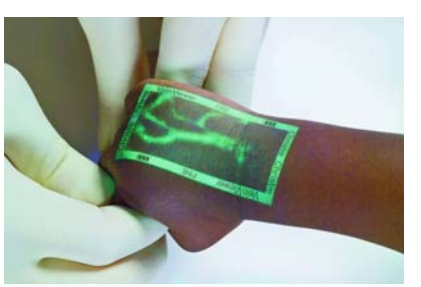

*www.christiemed.com*

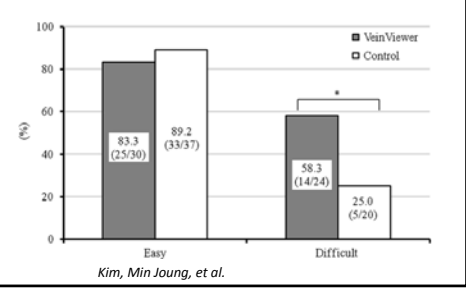

#### Robotics in Surgery • Presented by Prof. Luc Soler, MD, from University of Strasbourg IRCAD • Overlay hidden tissue and blood vessels • Enlarge view in endoscopy Interactive Augmented Reality • Match moving organs • Future steps: • Patient specific biology modelling • Robust real-time organ deformation tracking • Automation of complete medical procedure ● https://youtu.be/uVDxMr-47kU courtesy of Society of American Gastrointestinal and Endoscopic Surgeons

#### References

- *Shenai, Mahesh B., Marcus Dillavou, Corey Shum, Douglas Ross, Richard S Tubbs,* Alan Shih, and Barton L. Guthrie. "Virtual interactive pr̃esence and augmented<br>reality (VIPAR) for remote surgical assistance." Neurosurgery 68 (2011): ons200-<br>ons207.
- http://etlab.eng.uab.edu/virtual‐interactive‐presence/
- http://www.mevis.fraunhofer.de/en/solutions/mobile‐liver‐explorer.html
- Kim, Min Joung, et al. "Efficacy of VeinViewer in pediatric peripheral intravenous access: a randomized controlled trial." *European journal of pediatrics* 171.7 (2012): 1121‐1125.
- Miyake, Roberto Kasuo, et al. "Vein imaging: a new method of near infrared imaging, where a processed image is projected onto the skin for the enhancement of vein treatment." Dermatologic surgery 32.8 (2006): 1031‐1038.
- http://www.ircad.fr/